# Curso: Hormigón Estructural 1

# MÓDULO 7: LOSAS

Agustin Spalvier (aspalvier@fing.edu.uy) 1 er Semestre - 2023 Universidad de la República - Uruguay

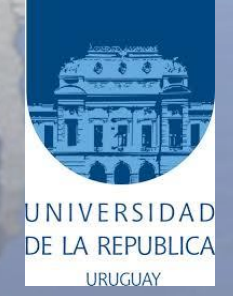

## **RESUMEN**

- **Ejemplos**
- **Definiciones / Clasificación**
- **Cálculo de losas y Forma de trabajo**
- **Espesores mínimos**
- **Verificaciones**
- **Control de deformaciones**
- **Cortante "en losas"**
- **Disp. constructivas: barras**
- **Losas "en una dirección"**
- **Ecuación de losas**
- **Cálculo de la reacciones**
- **Disp. constructivas generales Losas…**

**ACLARACIÓN**: Estas transparencias se preparan únicamente como una guía para las clases, las cuales cumplen la función de ser una presentación de los temas que el estudiante debe aprender para aprobar el curso, indicados en la bibliografía.

**Bibliografía:** Jiménez Montoya – 15ª Ed. – Cap. 26.1; 26.2; 26.4; 26.5.1; 26.5.4; 26.11 EHE-08 – Artículos.: 22, 50.2.2.1, 55.1 - Anejo 19 del CE 2022 cap. 6.2.2

### **Ejemplos**

#### er Semestre 2023 Agustin Spalvier Curso: Hormigón Estructural 1

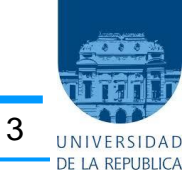

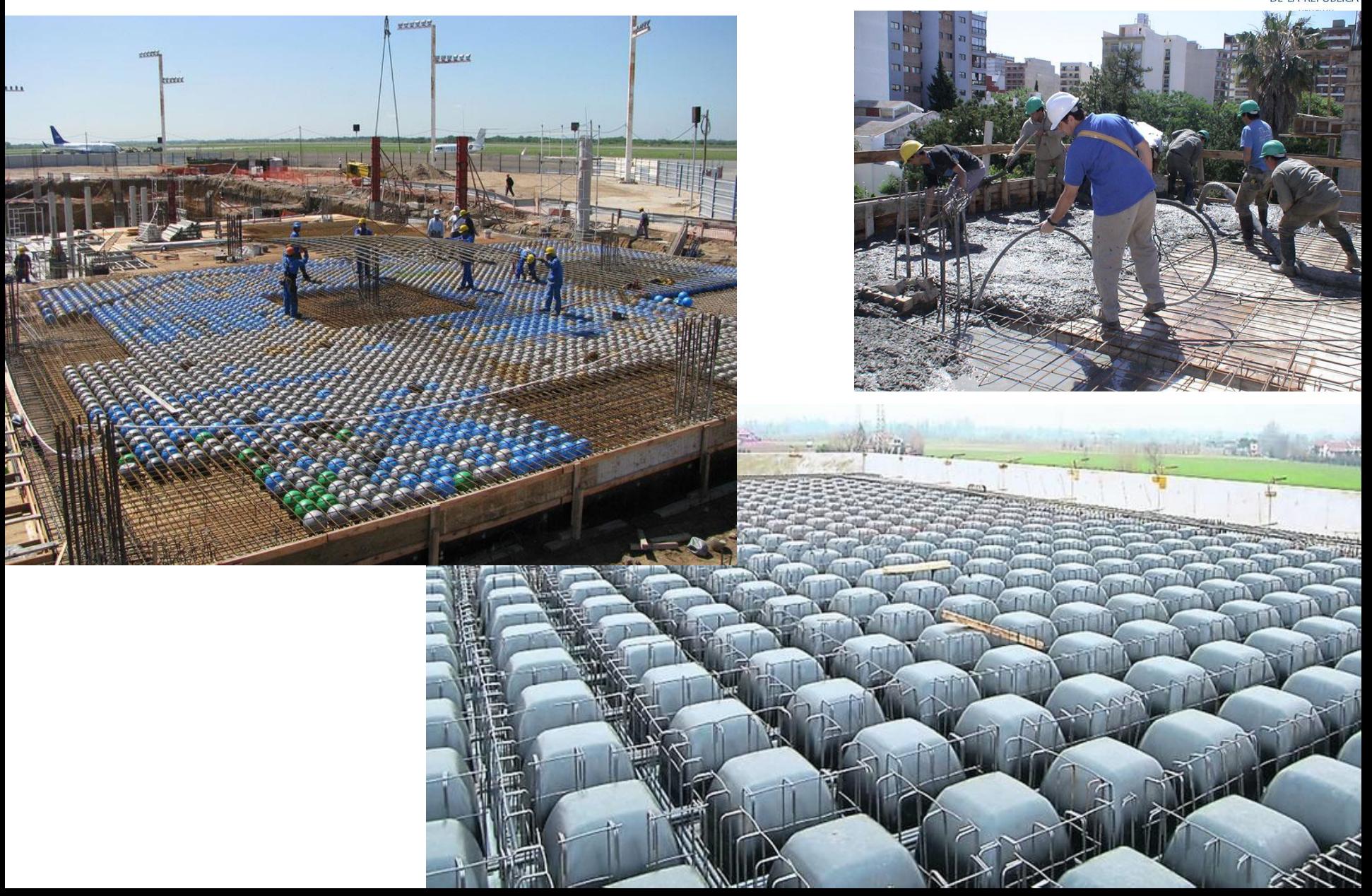

### **Ejemplos**

#### er Semestre 2023 Agustin Spalvier Curso: Hormigón Estructural 1

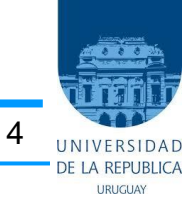

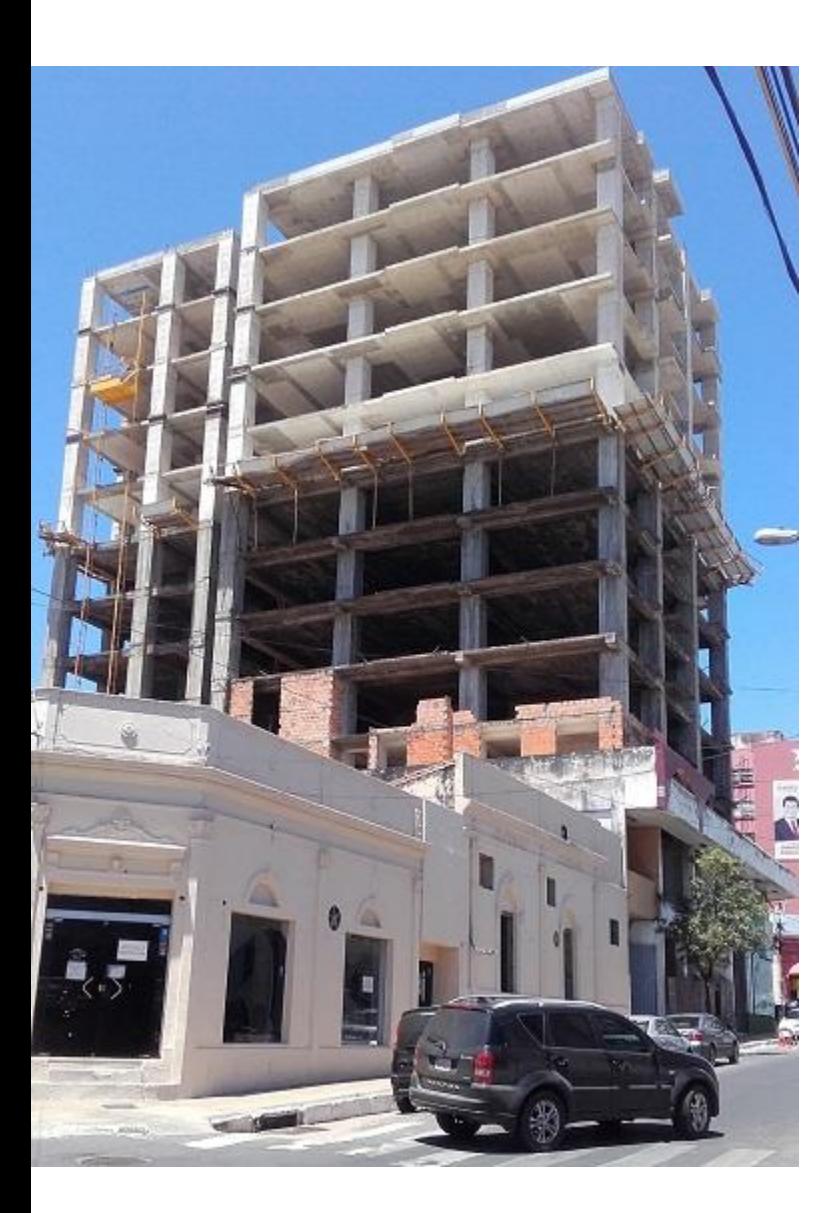

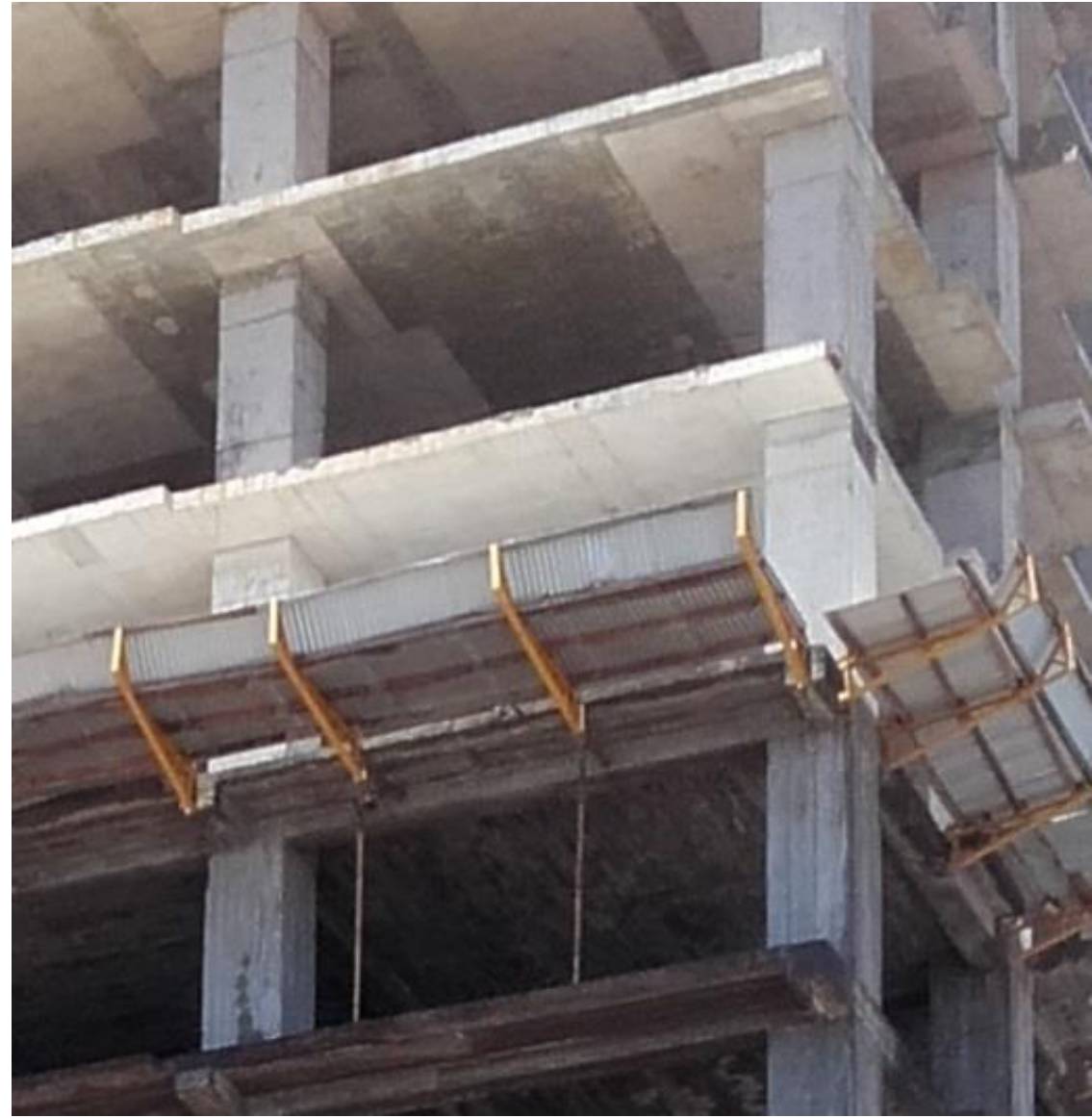

### **Ejemplos**

1<sup>er</sup> Semestre 2023 Agustin Spalvier Curso: Hormigón Estructural 1 **598 1991** 

#### • **Sistemas prefabricados**

- Trabajan predominantemente en una dirección.

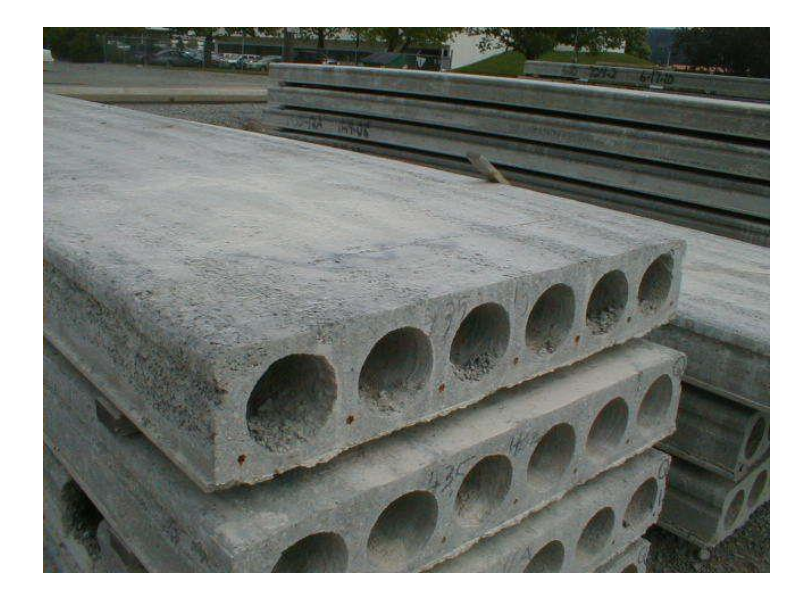

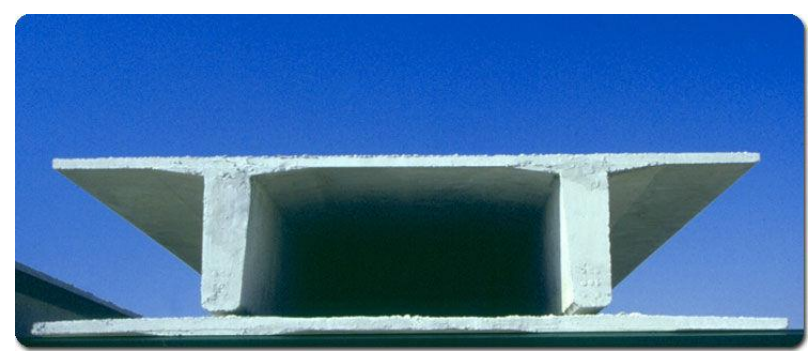

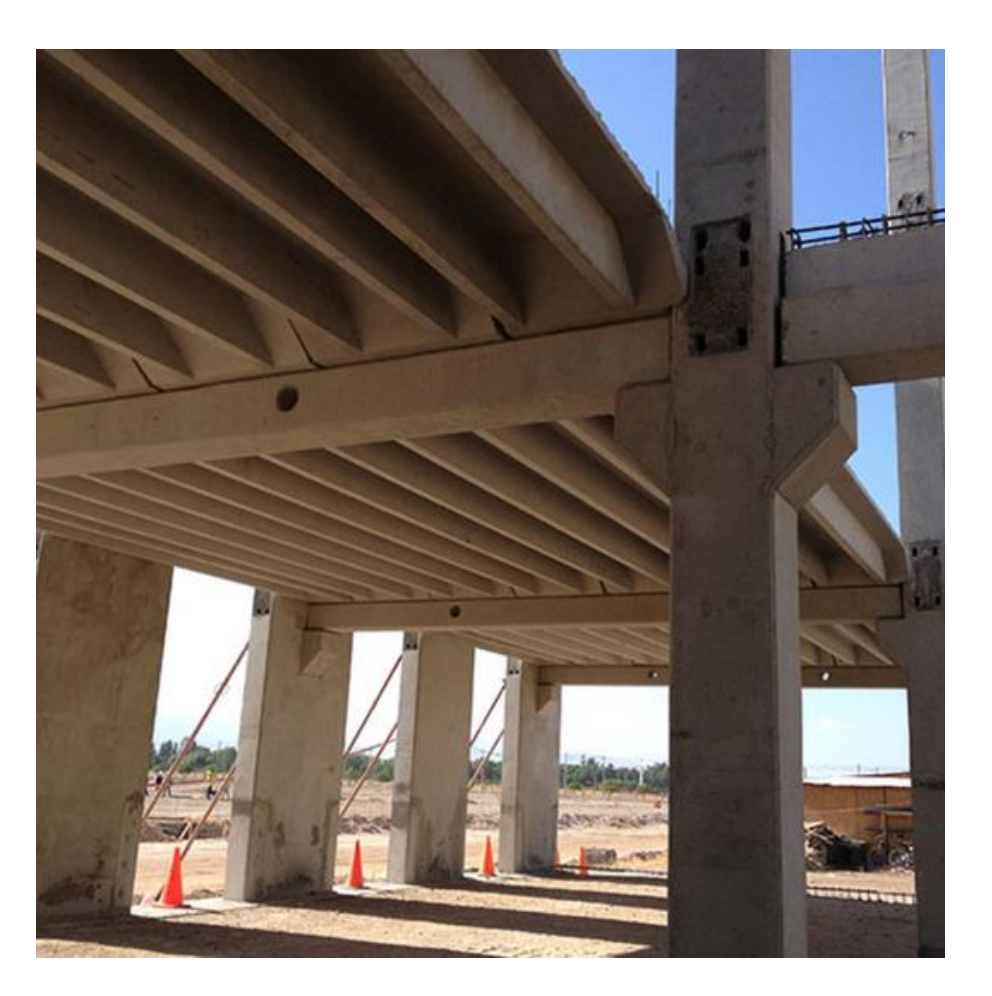

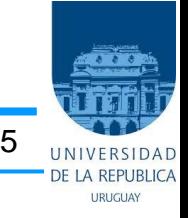

## **Losas (o placas): Definiciones**

1 er Semestre 2023 Agustin Spalvier Curso: Hormigón Estructural 1 6

- **Estructuras que tienen, simultáneamente :**
	- Dos dimensiones (a y b) mucho mayores que la tercera (h). (a>>h; b>>h)
	- Cargas normales al plano medio.
- **Por lo tanto: sometidas fundamentalmente a esfuerzos de flexión.**
	- (Distinto a cargas en su plano => compresiones => vigas de gran altura => membranas)
- **Para trabajar a flexión:**
	- Deben ser esbeltas
		- h >  $a/5$  ("a" menor largo) => losa "alta" ("cortante" modifica deformaciones y tensiones)
		- $h < a/4$  => EHE permite calcular como losa

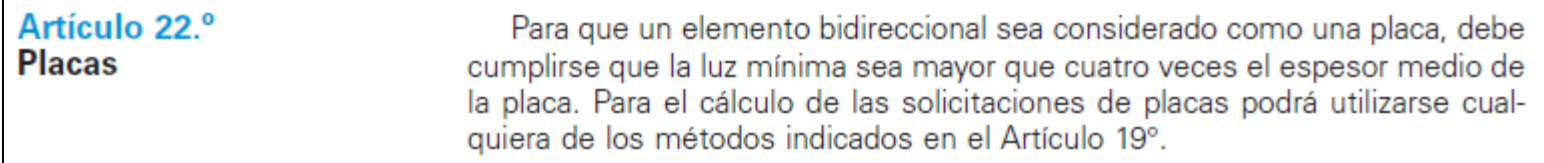

#### – Las deformaciones deben ser pequeñas.

• De lo contrario aparecen esfuerzos de membrana (tracciones en el plano medio)

## **Losas (o placas): Clasificación**

1<sup>er</sup> Semestre 2023 Agustin Spalvier Curso: Hormigón Estructural 1 **7** 7

- Forma
	- Poligonal, circular
	- Macizas o aligeradas (sin y con huecos)
- Vinculación
	- Aisladas apoyadas en el contorno (Apoyo simple) (*HE1*)
	- En voladizo (Empotradas) (*HE1*)
	- Continuas en 1 o 2 direcciones (Empotradas) (*HE2*) (*HE1, en forma simplificada*)
- Tipo de vínculo
	- Apoyos lineales (apoyos continuos) (*HE1*)
	- Apoyos puntuales (apoyos aislados) (*HE2*)
	- Apoyo elástico
- Cargas
	- Puntual
	- Distribuida (uniforme o triangular)

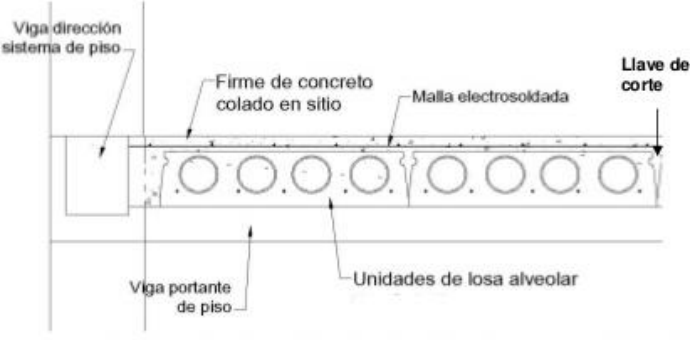

a) Sistema de piso con losa alveolar y firme de concreto colado en sitio

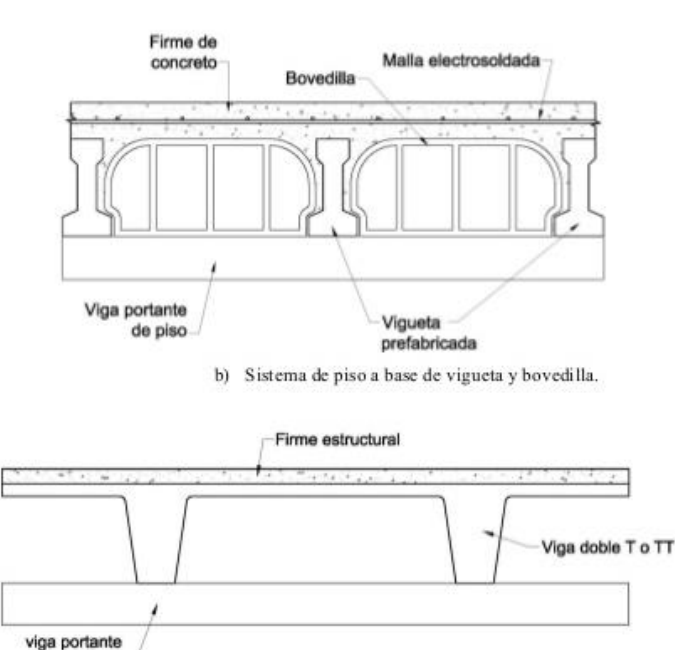

de piso

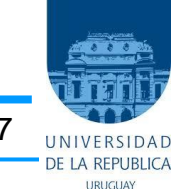

c) Sistema de piso a base de vigas dobles T y firme de concreto

### **Cálculo de losas**

1 er Semestre 2023 Agustin Spalvier Curso: Hormigón Estructural 1 8

#### • **Dos grandes grupos:**

- Métodos clásicos: basados en la teoría de elasticidad (es la extensión de la teoría clásica de resistencia de materiales vista en vigas, a elementos planos).
	- Más adecuado para el comportamiento en servicio.
	- Permiten obtener una ley de distribución de momentos, con la cual armar la losa
	- (Es el que utilizaremos en *HE1*)
- Métodos en rotura (líneas de rotura): basados en la teoría de la plasticidad. Suponen que el material se comporta en forma rígido-plástica.
	- Más adecuado para el comportamiento en estado último.
	- Se parte de una distribución de armadura, con la que se verifica que resiste las cargas de diseño.
	- No da información de la situación en servicio.
	- (Se ve en Mecánica Estructural, y se utilizará en *H2*)

### **¿Cómo trabaja una losa?**

1<sup>er</sup> Semestre 2023 Agustin Spalvier Curso: Hormigón Estructural 1 **9 and 1** 9

#### • **Primera aproximación: Método de Marcus**

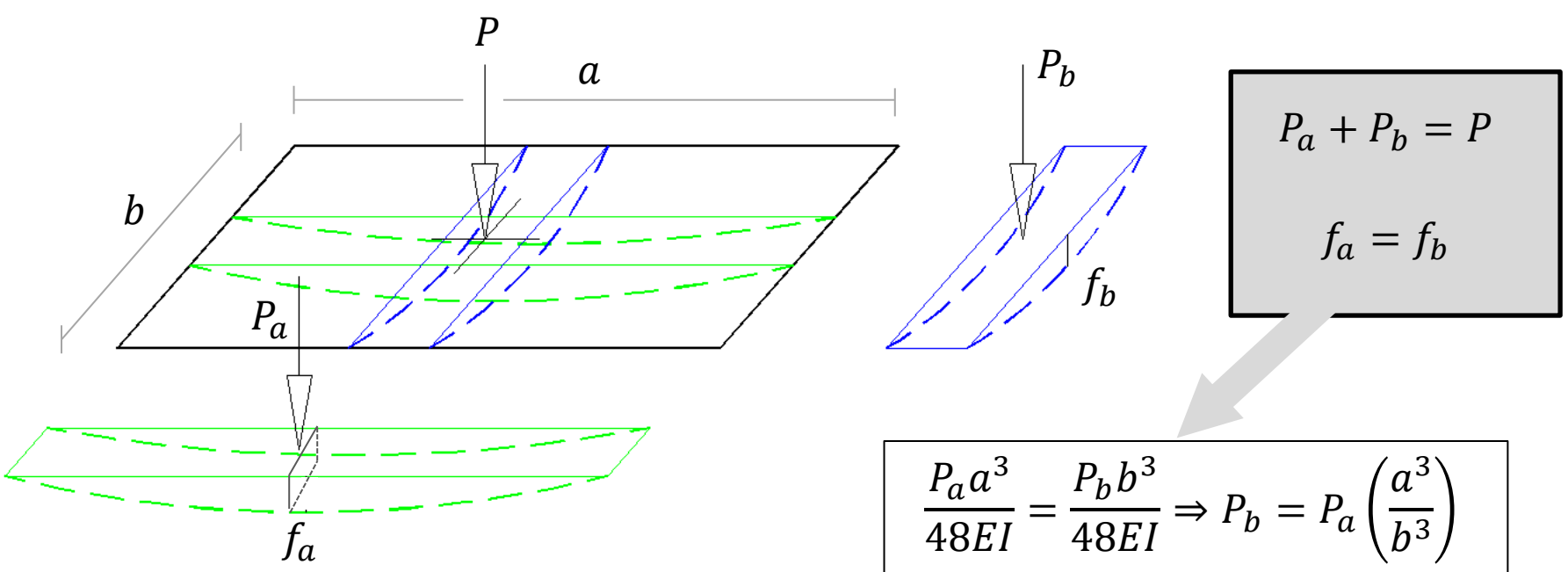

Observamos que pequeños aumentos de  $a$  (respecto a  $b$ ), generan grandes aumentos de  $P_b$  (respecto a  $P_a$ )

Tanto que si  $a > 2b$  es posible suponer que la losa trabaja solamente en una dirección (como si la losa estuviera apoyada en los lados de largo  $a$ , o lo que es lo mismo, **como una viga de largo** ).

¿Qué les parece el método de Marcus? ¿Qué efectos desprecia?

### **Otros efectos a considerar**

1<sup>er</sup> Semestre 2023 Agustin Spalvier Curso: Hormigón Estructural 1 10

- 
- **Miremos un corte de la losa "Torsión entre bandas" deformada, según Marcus tenemos:**

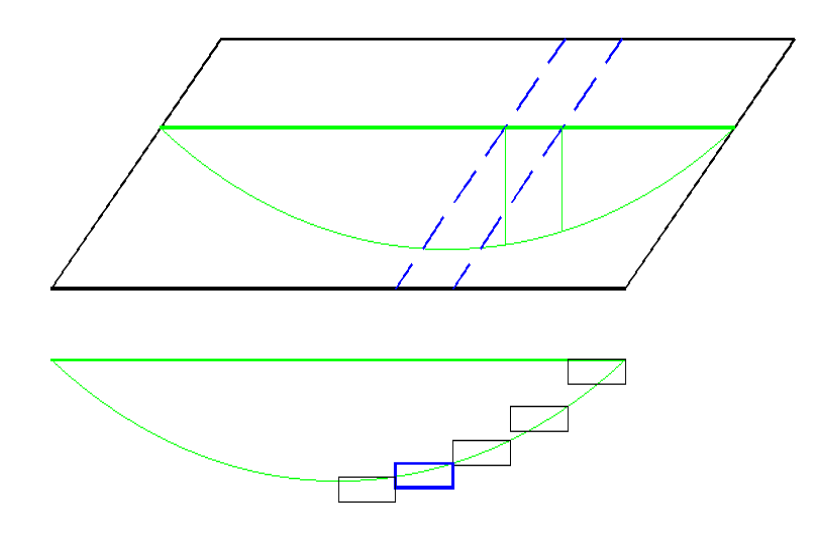

Sitio web interesante:

limitstatelessons.blogspot.com.uy/2015/04/ch apter-17-cont4-torsionally-restrained.html

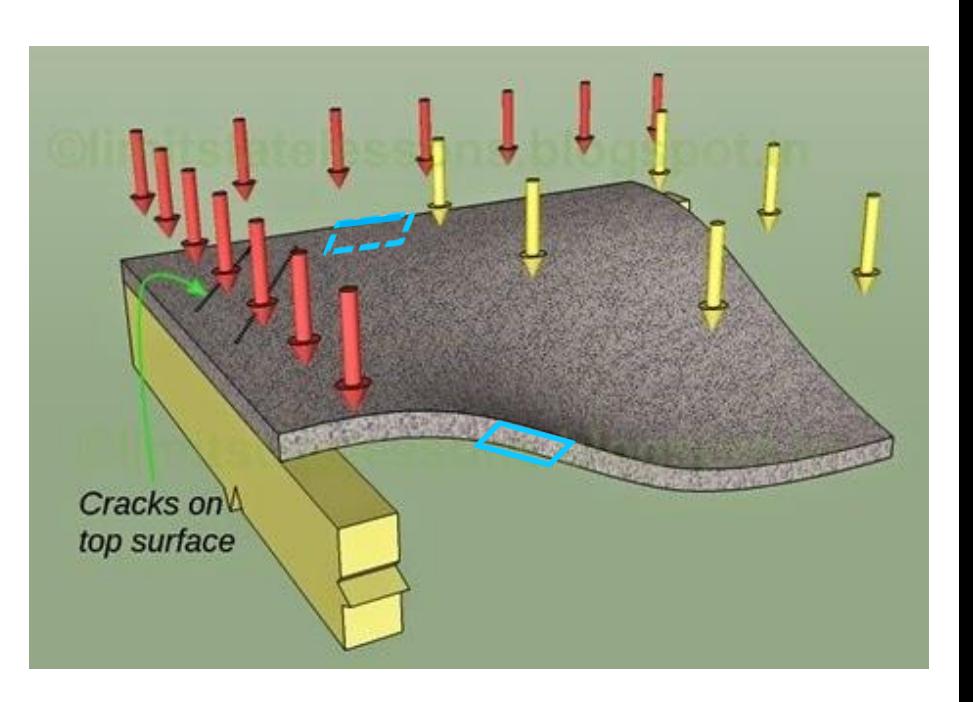

- Las secciones celestes presentan giro relativo no nulo, generando esfuerzos de torsion.
- La rigidez torsional no es despreciable (como Marcus propone)

### **Otros efectos a considerar**

1<sup>er</sup> Semestre 2023 Agustin Spalvier Curso: Hormigón Estructural 1 11

• **Efecto Poisson** • **Miremos un corte de la losa deformada, según Marcus tenemos:**

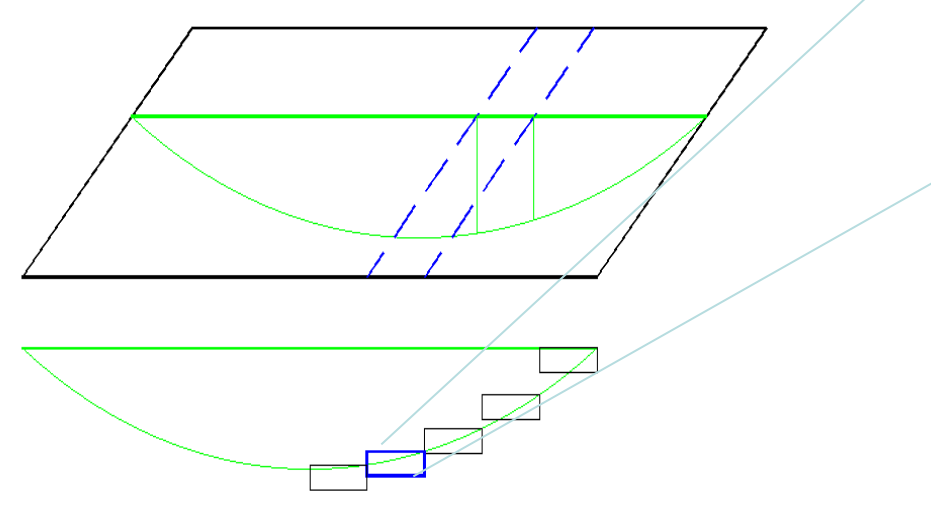

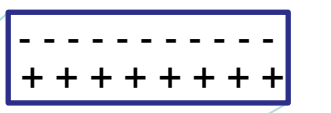

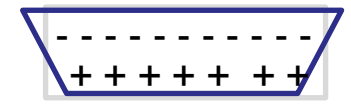

- Se puede pensar como que las bandas contiguas interectúan.
- La flexión en una dirección genera deformaciones en el otra, es decir
- Los desplazamientos ocasionados por la flexión en un dirección se ven restringidos por la rigidez flexional en ambos sentidos.

### **Espesores mínimos**

1<sup>er</sup> Semestre 2023 Agustin Spalvier Curso: Hormigón Estructural 1 12

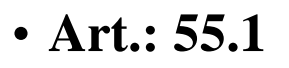

– Losas sobre apoyos lineales

• **Art.:55.2**

– Losas sobre apoyos puntuales

– (*HE2*)

Salvo justificación en contrario, el canto total de la placa, losa o forjado no será inferior a //40 u 8 cm, siendo / la luz correspondiente al vano más pequeño.

Salvo justificación especial, en el caso de placas de hormigón armado, el canto total de la placa no será inferior a los valores siguientes:

- Placas macizas de espesor constante, L/32

- Placas aligeradas de espesor constante, L/28

siendo L la mayor dimensión del recuadro.

#### • *UNIT* **- Apartado 51**

#### 51.2.1 Altura de la losa

El espesor de la losa debe ser como mínimo:

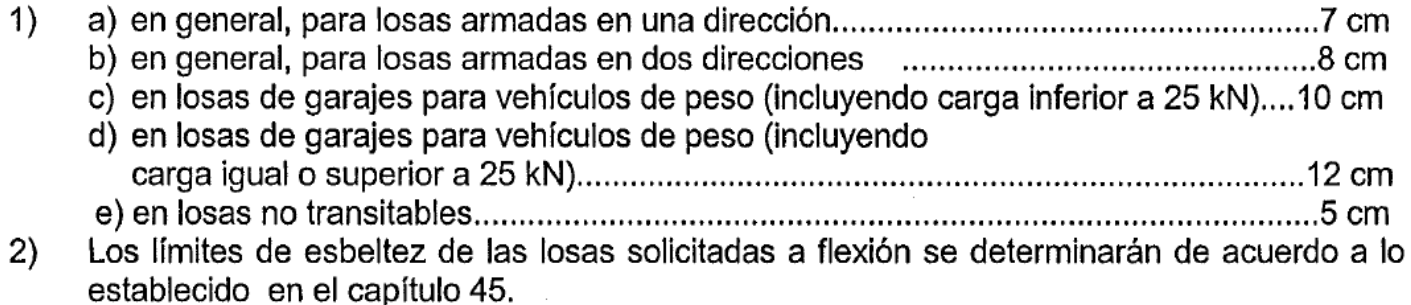

## **Verificaciones a realizar en el cálculo**

1<sup>er</sup> Semestre 2023 Agustin Spalvier Curso: Hormigón Estructural 1 13

- **Armado de la sección (como viga de ancho unitario)**
	- Solicitaciones obtenidas considerando el comportamiento como losa.

#### • **Cortante**

- $-$  Normalmente: armado sin armaduras transversales de corte  $(\sqrt{\sqrt{3}})$
- Se verifica únicamente:  $\sum_{d} \sqrt{\sum_{u} \sum_{v} V_{Ed}} V_{Ed} \leq V_{Rd,c}$ 
	- $V_{Rd,c}$ : valor de cálculo de la resistencia a cortante de un elemento sin armadura de cortante.

### • **Verificaciones en servicio:**

- En general, verificar (se verán en *HE2*):
	- Fisuración
	- Deformaciones
	- Vibraciones
- Normalmente, en casos convencionales, estas verificaciones quedan cubiertas con una buena elección de la esbeltez de la losa (utilizaremos este criterio en *HE1*).

### **Control de deformaciones**

1<sup>er</sup> Semestre 2023 Agustin Spalvier Curso: Hormigón Estructural 1 14

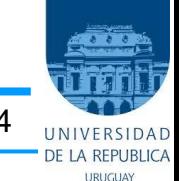

#### • **EHE: Art.: 50.2.2.1** • *UNIT - 45.1.1*

En vigas y losas de edificación, no será necesaria la comprobación de flechas cuando la relación luz/canto útil del elemento estudiado sea igual o inferior al valor indicado en la tabla 50.2.2.1.a Para vigas o losas aligeradas con sección en T, en que la relación entre la anchura del ala y del alma sea superior a 3, las esbelteces L/d deben multiplicarse por 0,8.

#### Tabla 50.2.2.1.a

Relaciones L/d en vigas y losas de hormigón armado sometidos a flexión simple

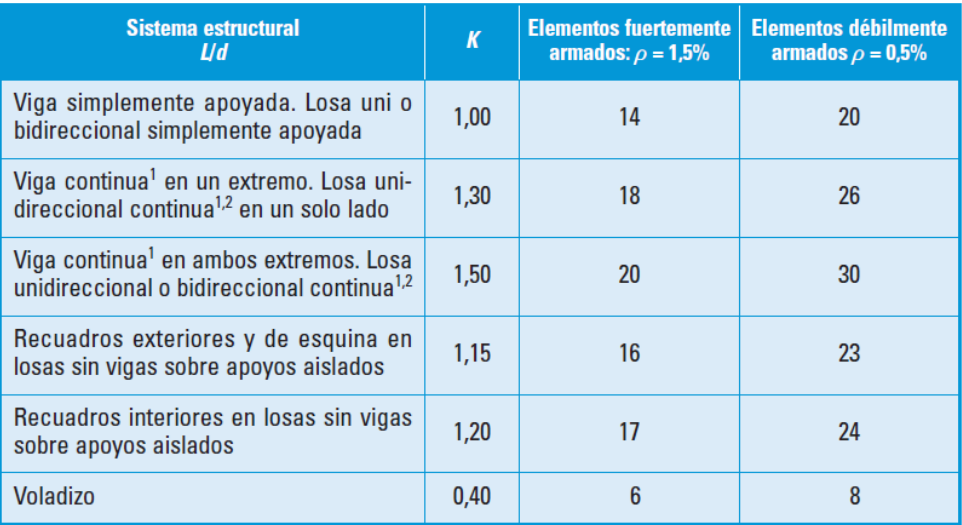

<sup>1</sup> Un extremo se considera continuo si el momento correspondiente es igual o superior al 85% del momento de empotramiento perfecto.

<sup>2</sup> En losas unidireccionales, las esbelteces dadas se refieren a la luz menor.

<sup>3</sup> En losas sobre apoyos aislados (pilares), las esbelteces dadas se refieren a la luz mayor.

- - Idea similar…
		- …con:

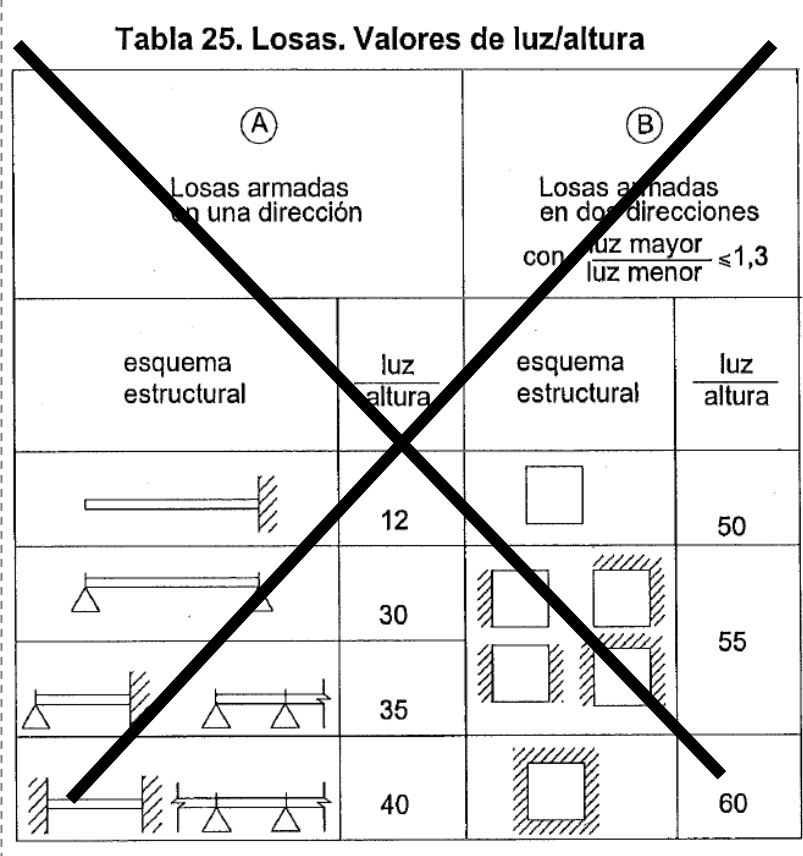

### **Cortante en losas**

1<sup>er</sup> Semestre 2023 Agustin Spalvier Curso: Hormigón Estructural 1 15

#### • **Cortante sin armaduras transversales (EHE 2008)**

- En el módulo 6 vimos el: "Agotamiento por tracción de **piezas con armadura a cortante** (Art. 44.2.3.2.2).", que se da típicamente en vigas.
- Veremos ahora el caso de **piezas sin armadura de cortante**, más común en losas.

#### • **La norma**

- Regiones no fisuradas (Art.: 44.2.3.2.1.1). (*No se verán en este curso*)
	- cuando hay grandes compresiones en la sección. Por ejemplo, en piezas pretensadas.
- Regiones fisuradas (Art.: 44.2.3.2.1.2):

 $V_{u2} = \left[\frac{0.18}{\gamma_c}\xi(100\rho_l f_{cv})^{1/3} + 0.15\sigma_{cd}^{\prime}\right]b_0d$ • Contribución del hormigón a  $V_{\text{u2}}$ :

- Con los mismos significados que en el caso de  $V_{u2}$  con armadura. Más aún, la fórmula es "igual" a este caso, cambiando el coeficiente principal de 0,15 a 0,18, y eliminando el coeficiente  $\beta$ .
- Para cuantías pequeñas, la fórmula anterior da valores más bajos de los reales. La EHE igualmente asegura un mínimo de colaboración, dado por:

$$
V_{u2} = \left[ \frac{0.075}{\gamma_c} \xi^{3/2} f_{cv}^{1/2} + 0.15 \sigma_{cd}' \right] b_0 dx
$$

### **Cortante en losas sin armaduras transversales**

1<sup>er</sup> Semestre 2023 Agustin Spalvier Curso: Hormigón Estructural 1 16

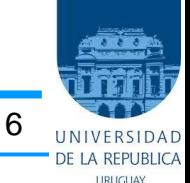

- En el módulo anterior vimos el: "Agotamiento por tracción de **piezas con armadura a cortante**.", que se da típicamente en vigas.
- Veremos ahora el caso de **piezas sin armadura de cortante (sección fisurada)**.
- **La norma CE 2022, Art. 6.2.1:**

(3) En las zonas del elemento donde  $V_{Ed} \leq V_{Rd,c}$  no se requiere armadura de cortante de cálculo actuando en la sección considerada.

(4) En el caso de que al obtener el cortante de cálculo no se precise armadura de cortante, se debe disponer igualmente una armadura mínima de acuerdo con el apartado 9.2.2. Este armado mínimo puede suprimirse en el caso de elementos tales como losas (macizas, nervadas o alveolares), en las que la redistribución transversal de cargas es posible.

### **Cortante en losas sin armaduras transversales**

1<sup>er</sup> Semestre 2023 Agustin Spalvier Curso: Hormigón Estructural 1 17

 $A_c$ 

#### • **La norma CE 2022, Art. 6.2.2:**

El valor de cálculo de la resistencia a cortante  $V_{Rd,c}$  se establece mediante:

 $V_{Rd,c} = \left[ C_{Rd,c} k (100 \rho_l f_{ck})^{1/3} + k_1 \delta_{\rm CP} \right] b_w d$ Con un mínimo de 0  $V_{Rd,c} = (v_{min} + k_1 \delta_{\text{Q}}) b_w d$ 0 $f_{ck}$ viene dada en N/mm<sup>2</sup>

$$
k = 1 + \sqrt{\frac{200}{d}} \le 2,0 \text{ con } d \text{ en } mm,
$$
  

$$
\rho_l = \frac{A_{sl}}{b_w d} \le 0,02,
$$

es el área de la sección de hormigón 
$$
[mm^2]
$$
,

 $V_{Rd,c}$  se dispone en N.

$$
C_{Rd,c}=0.18/\gamma_c.
$$

$$
v_{min} = \tfrac{0.035}{\cdot} \, k^{3/2} \cdot f_{ck}^{-1/2}
$$

- es el área de la armadura de tracción que se extiende sobre una  $A_{sl}$ longitud  $\geq (l_{bd} + d)$  respecto a la sección considerada (véase la Figura A19.6.3),
- es el espesor mínimo de la sección en la zona de tracción $[mm]$ .  $b_w$

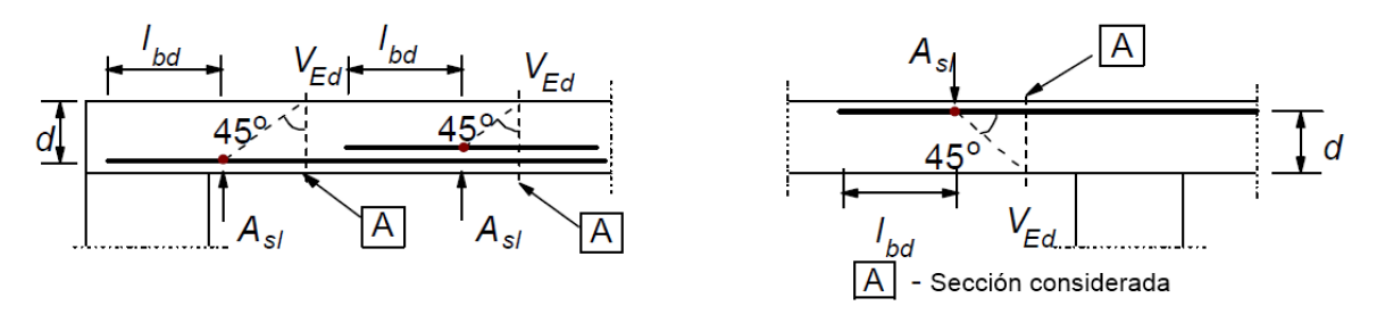

Figura A19.6.3: Definición de  $A_{sl}$  en laexpresión (6.2)

## **Disp. constructivas: Separación de barras**

1<sup>er</sup> Semestre 2023 Agustin Spalvier Curso: Hormigón Estructural 1 1888 1888 1888

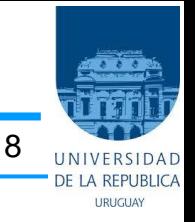

#### • **Art.:42.3.1**

La armadura pasiva longitudinal resistente, o la de piel, habrá de quedar distribuida convenientemente para evitar que queden zonas de hormigón sin armaduras, de forma que la distancia entre dos barras longitudinales consecutivas (s) cumpla las siguientes limitaciones:

 $s \leq 30$  cm.

 $s \le$  tres veces el espesor bruto de la parte de la sección del elemento, alma o alas, en las que vayan situadas.

#### • *UNIT:*

51.2.4.4.2 Armadura principal

La separación entre ejes de barras debe ser:

s≤ 2h, con un máximo de 20 cm.

donde:

s es la separación entre ejes de barras en cm. h es el espesor de la losa en cm.

#### – Criterio constructivo:

- En losas, utilizar una separación mínima de barras de 10 cm
- Cuanto menor la separación, mayor el trabajo de elaboración y colocación de las armaduras.
- Ejemplo de tabla de áreas de acero para losas:
	- $A_s/m$  (cm<sup>2</sup>/m)

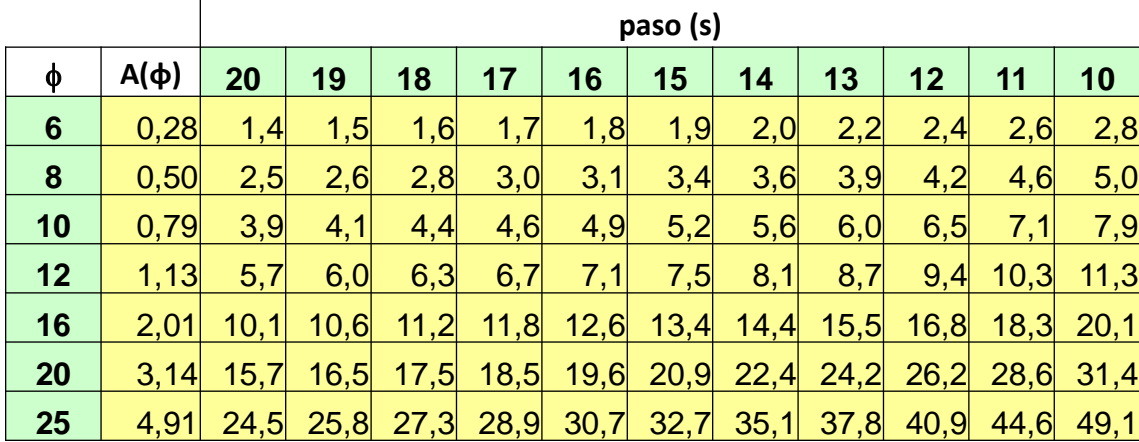

## **Losas "en una dirección"**

1<sup>er</sup> Semestre 2023 Agustin Spalvier Curso: Hormigón Estructural 1 1997 1998

#### • **Por los vínculos:**

- "Apoyadas" tal que solo pueden trabajar en una dirección.
	- (Independientemente de las dimensiones)
- Losas rectangulares con dos lados opuestos libres
- Las cargas viajaran paralelas a las direcciones libres.

### • **Por la geometría:**

- Pudiendo trabajar en ambas direcciones, con el lado mayor  $(a)$  por lo menos 2 veces el lado menor (*b*):  $a > 2b$ .
- La losa trabaja repartiendo casi exclusivamente las cargas en la dirección de la luz corta
- 

• **Art.: 55.1** Para losas rectangulares en una dirección se dispondrá, en cual-<br>quier caso, una armadura transversal paralela a la dirección de los apoyos se dispondrá, en cualcalculada para resistir un momento igual al 25% del momento principal.

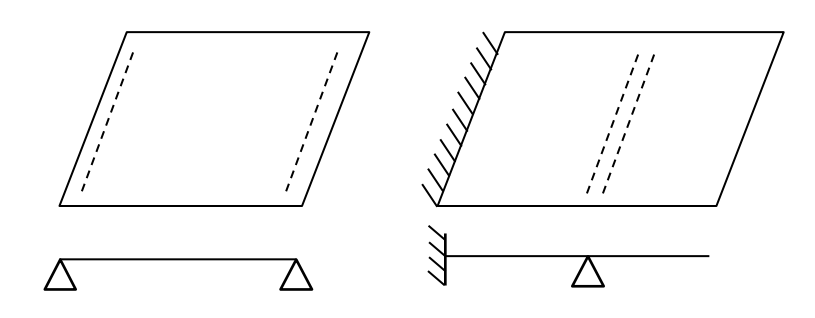

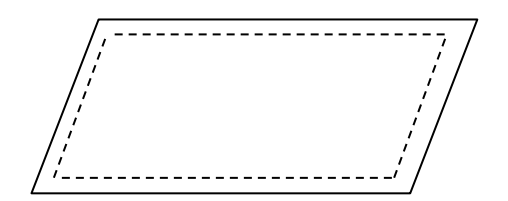

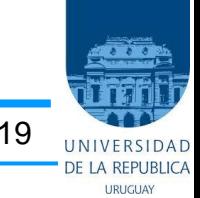

### **Ejemplo**

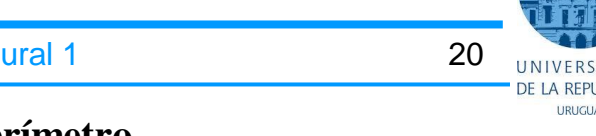

• **Diseñar una losa, de 5 m** × **15 m, simplemente apoyada en todo su perímetro.**

- Materiales:  $f_{ck} = 25 \text{ MPa}$ ;  $f_{yk} = 500 \text{ MPa}$ ; Rec. geo = 2 cm;  $q_d = 10 \text{ kN/m}^2(\text{PP inc})$ 

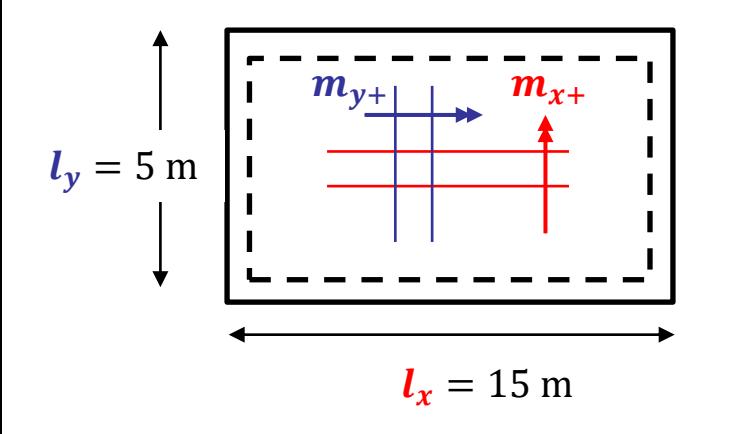

 $5 m -$ 

 $q_d = 10$ 

kN

 $m<sup>2</sup>$ 

$$
\frac{l_x}{l_y} = \frac{15}{5} = 3 > 2 \Rightarrow \text{unidirectional}
$$

Viga de luz = lado corto ( $L = l_v = 5$  m)

$$
m_{y+} = \frac{q_d l_y^2}{8} = \frac{10 \times 5^2}{8} = 31,25 \text{ kNm/m}
$$

$$
m_{x+} = 0.25 \times m_{y+} = 7.81 \text{ kNm/m}
$$

Espesor sugerido según EHE (para no tener que verificar ELS):  $\overline{L}$  $\frac{1}{20}$  = 500  $\frac{20}{20}$  = 20 cm  $\Rightarrow$  elijo  $h = 20$  cm

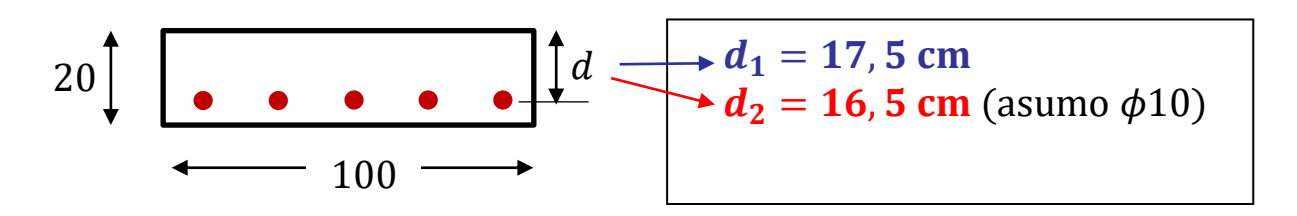

Diseño como una viga de ancho 1 m:

(1) Dirección principal ( $M_d = m_{y+} = 31,25$  kN. m y  $d = d_1 = 17,5$  cm)

$$
\mu = \frac{M_d}{bd_1^2 f_{cd}} = \frac{3125}{100 \times 17,5^2 \times 2,5/1,5} = 0,061
$$

 $\omega = 1 - \sqrt{1 - 2\mu} = 0.063 > 0.045$  (ok cuantía mecánica)

$$
A_{s, nec} = \frac{\omega b d_1 f_{cd}}{f_{yd}} = 0.063 \times 100 \times 17.5 \times \frac{25/1.5}{500/1.15} = 4.20 \text{ cm}^2
$$

 $A_{s,geo} = A_c \times$ 1,8  $\frac{1}{100}$  = 100 × 20 × 1,8  $\frac{100}{100}$  = 3,60 cm<sup>2</sup> < 4,20 cm<sup>2</sup> (ok cuantía geométrica Tabla ⇒  $\vert$ coloco  $\phi$ 10/18 $\vert$ 

O hago la cuenta:  $A_{s,tot} = \frac{100}{500}$  $\frac{100}{sep}$  ×  $A_{s,1\phi10} = \frac{100}{18}$  $\frac{100}{18}$  × 0,785 cm<sup>2</sup> = 4,36 cm<sup>2</sup> ≥ 4,20 cm<sup>2</sup> (OK) (2) Dirección secundaria ( $M_d = m_{x+} = 7.81$  kN. m y  $d = d_2 = 16.5$  cm)

$$
\mu = \frac{M_d}{bd_1^2 f_{cd}} = \frac{781}{100 \times 16{,}5^2 \times 2{,}5/1{,}5} = 0{,}017
$$

 $\omega = 1 - \sqrt{1 - 2\mu} = 0.017$  (no es necesario cumplir cuantía mecánica mínima)

$$
A_{s, nec} = \frac{\omega bd_1 f_{cd}}{f_{yd}} = 0.017 \times 100 \times 16.5 \times \frac{25/1.5}{500/1.15} = 1.1 \text{ cm}^2
$$

$$
A_{s,geo} = A_c \times \frac{1.8}{100} = 100 \times 20 \times \frac{1.8}{100} = 3.60 \text{ cm}^2 > 1.1 \text{ cm}^2 \Rightarrow \text{Debo colocar } A_{s,geo}
$$

Tabla  $\Rightarrow$  coloco  $\phi$ 8/14

O hago la cuenta:  $A_{s,tot} = \frac{100}{5\epsilon m}$  $\frac{100}{sep} \times A_{s,1\phi 8} = \frac{100}{14}$  $\frac{100}{14}$  × 0,503 cm<sup>2</sup> = 3,6 cm<sup>2</sup> ≥ 3,6 cm<sup>2</sup> (OK)

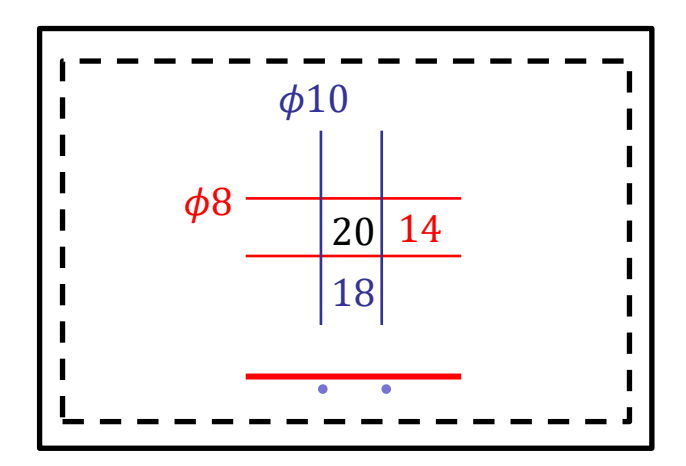

## **Ecuación de losas (Solución elástica-lineal)**

1 er Semestre 2023 Agustin Spalvier Curso: Hormigón Estructural 1 23

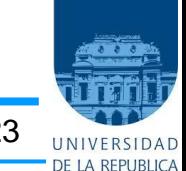

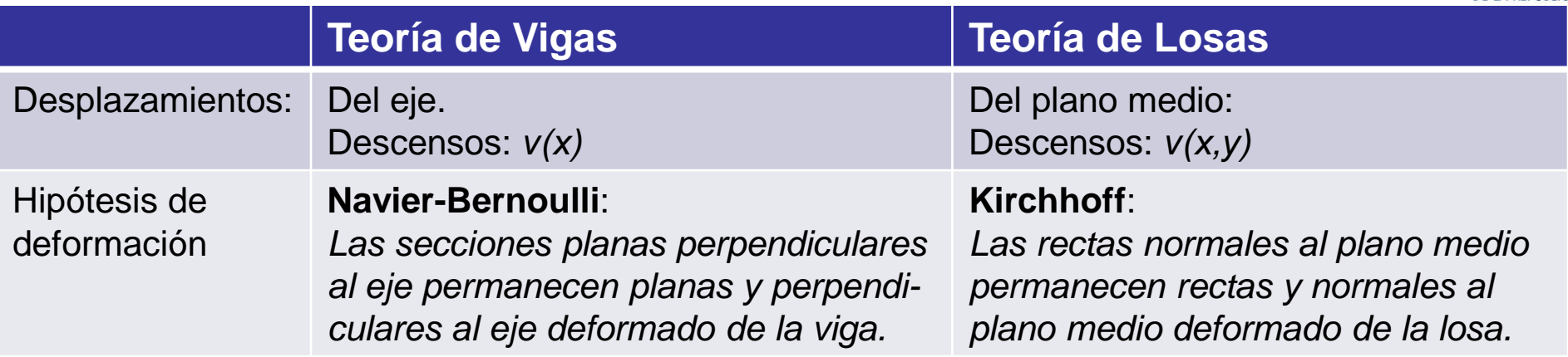

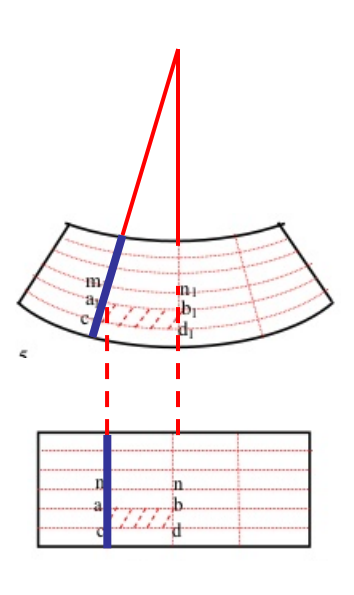

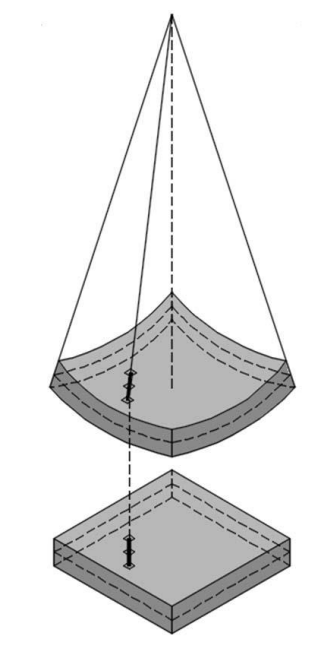

– Con estas reglas, y la ley de comportamiento del material, se pueden relacionar: Desplazamientos, deformaciones, tensiones y solicitaciones en el elemento.

### **Ecuación de losas (Solución elástica-lineal)**

1 er Semestre 2023 Agustin Spalvier Curso: Hormigón Estructural 1 24

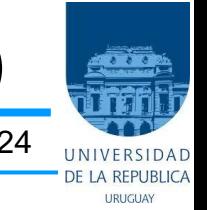

 $d^2M$  $\frac{\delta v_x}{\delta x} + \frac{\delta v_y}{\delta y} + q(x, y) = 0$  $dV$ **Teorema Funda-** $-q =$ = **mental de Vigas:**  $dx^2$  $dx$  $d^2w$  $\overline{M}$ **Ecuación de**   $m_x = -D\left(\frac{\delta^2 w}{\delta x^2} + v \cdot \frac{\delta^2 w}{\delta y^2}\right)$  = Momento flector en direc-<br>ción x (alrededor del eje y).  $\frac{d^{2}x}{dx^{2}} =$ **la elástica**:  $EI$  $m_y = -D\left(\frac{\delta^2 w}{\delta y^2} + v \cdot \frac{\delta^2 w}{\delta x^2}\right)$  = Momento flector en direc-<br>ción y (alrededor del eje x).  $d^2M$  $d^4w$  $m_{xy} = -D(1-v)\frac{\delta^2 W}{\delta x \cdot \delta y}$  = Momento torsor. 1 =  $\frac{d^{n}}{dx^{4}} \Rightarrow$  $dx^2$  $EI$  $\Delta \Delta W = \frac{\delta^4 W}{\delta x^4} + 2 \frac{\delta^4 W}{\delta x^2 \delta y^2} + \frac{\delta^4 W}{\delta y^4} + \frac{q}{D}$  ecuación de  $d^4w$  $\overline{q}$ −  $\overline{\phantom{a}}$  $dx^4$  $EI$  $D = \frac{E \cdot h^3}{12 \cdot (1 - v^2)}$  = rigidez a flexión de la placa, equivalente

- $E =$  Módulo de elasticidad longitudinal del hormigón.
- $h =$  Canto total de la placa.
- $v =$  Coeficiente de Poisson del hormigón (normalmente,  $v \approx V_0$ .

### **Ecuación de losas - Resolución**

1 er Semestre 2023 Agustin Spalvier Curso: Hormigón Estructural 1 25

- 
- **Normalmente no es posible encontrar soluciones exactas** que satisfagan las condiciones de contorno y de carga q(x,y).
- Para resolver, **se procede a métodos numéricos aproximados**:
	- cálculo por diferencias finitas (simplificación de la solución), o el
	- cálculo por elementos finitos (simplificación del problema).

#### – **Tablas para el cálculo**:

- Calculadas por algún método clásico.  $(\nu=0,15)$
- Incluyen cargas y flechas.
- Apoyadas en 3 o 4 bordes. (¿Por qué no hay tablas para losas apoyadas en 2 bordes?)
- Varios valores para la relación entre lados  $l_x/l_y$ 
	- *Se puede interpolar para valores intermedios (normalmente no es necesario)*
- $=$  Dimensiones de la placa en las direcciones x e  $l_{\rm w}l_{\rm w}$ v, en m.
- = Carga uniforme o valor máximo de la carga a triangular, en kN/m<sup>2</sup>.
- E = Módulo de elasticidad del hormigón, en kN/m<sup>2</sup>.
- h  $=$  Espesor de la placa, en m.
- $m_{x+}$  = Valor máximo positivo del momento flector unitario en la dirección x (alrededor del eje y), en  $kN \cdot m/m$ .
- $m_{x+o}$  = Valor de  $m_{x+}$  en el centro de la placa, cuando ésta tiene un borde libre.

 $m_{x+b}$  = Valor de  $m_{x+}$  en el borde libre de la placa.

- $m_{x-}$  = Valor máximo negativo del momento flector unitario en la dirección x (momento de empotramiento en un borde paralelo al eje y), en  $kN \cdot m/m$ .
- $m_{y+}, m_{y+0}, m_{y+b}, m_{y-}$  = Momentos flectores unitarios en la dirección y.
- = Flecha máxima de la placa, en m. w

- $=$  borde empotrado.
- = borde simplemente apoyado.
	- = borde libre.

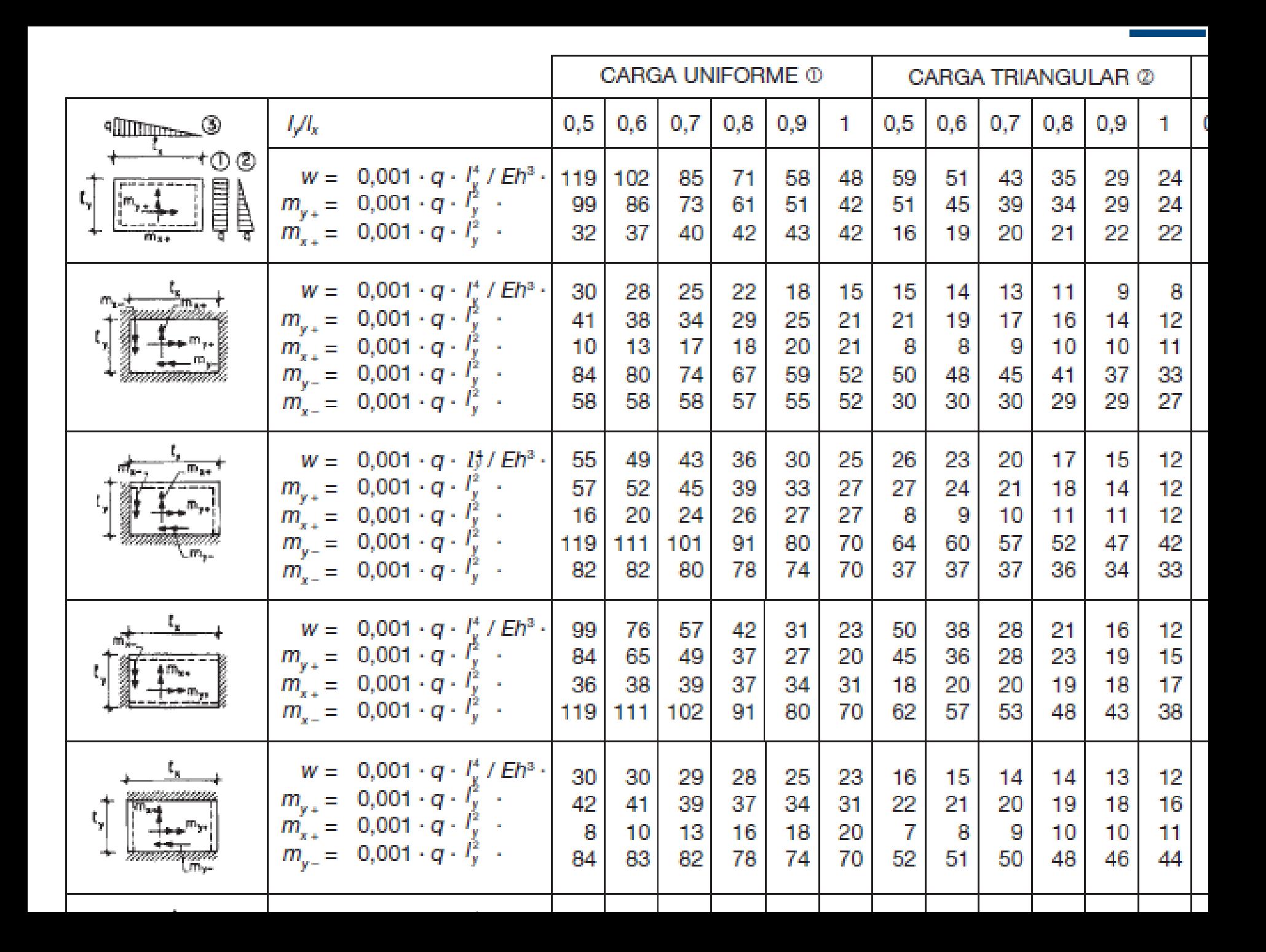

### **Cálculo de la reacciones sobre apoyos**

1 er Semestre 2023 Agustin Spalvier Curso: Hormigón Estructural 1 27

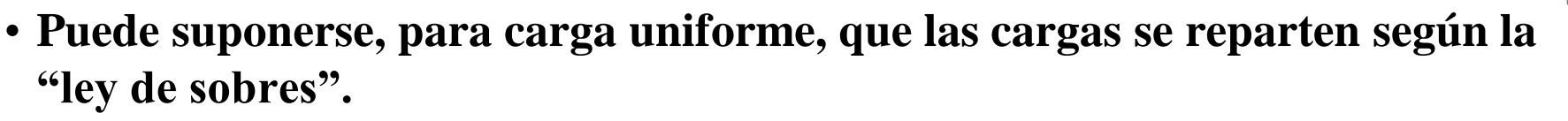

- Determinar "áreas tributarias" de forma triangular o trapezoidal, según la siguiente regla:
	- En las esquinas en las que concurren bordes del mismo tipo: ángulo a 45º
	- En las esquinas en las que concurren un borde apoyado y uno empotrado, el ángulo es de 60º, llevando más carga el borde empotrado.
- La carga que se apoya sobre cada una de estas áreas se reparte uniformemente sobre el apoyo que vincula dicha área.
- Ejemplos:

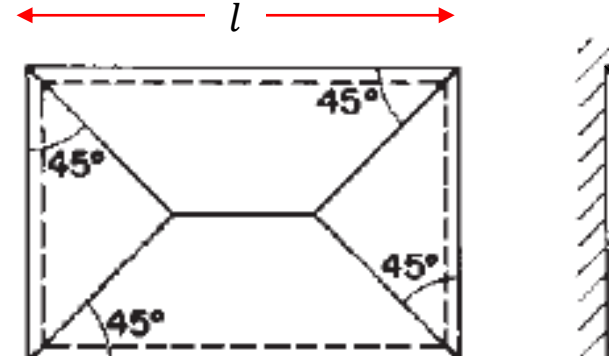

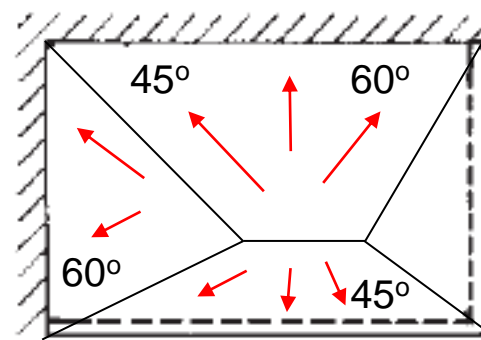

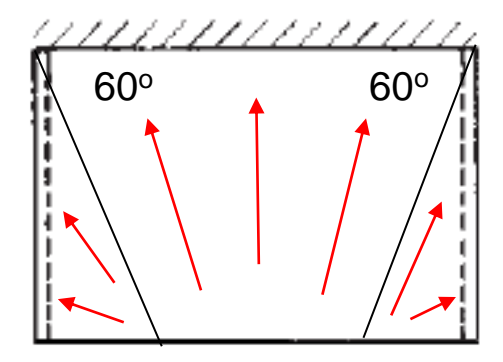

 $F_{d,trib} = q_d \times A_{trib}$  (da una fuerza en N)

 $V_d =$  $F_{d,trib}$  $\mathcal{I}_{\mathcal{I}}$ (da una fuerza por unidad de longitud)

## **Disposiciones constructivas**

1 er Semestre 2023 Agustin Spalvier Curso: Hormigón Estructural 1 28

- **Salvo que sea preciso evitar la fisuración, se pueden redistribuir un 20% de los momentos negativos a los positivos.**
	- De todos modos, continuar al menos el 50% de la armadura de negativos hasta el punto de momento nulo de la ley original.
	- (Ojo! No confundir distribución de momentos con decalaje de la ley de momentos!)
- **Para asegurar la resistencia del hormigón al cortante es importante la colaboración del efecto arco:**
	- Se recomienda llevar hasta los apoyos, y anclar suficientemente, por lo menos la mitad de la armadura correspondiente al momento máximo.
- **En losas empotradas, cuidar los anclajes de las armaduras negativas**

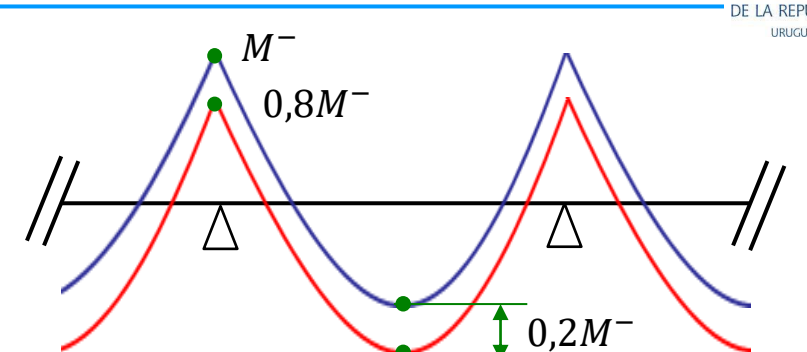

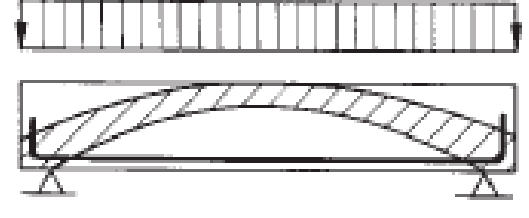

Figura 26.16 Efecto arco

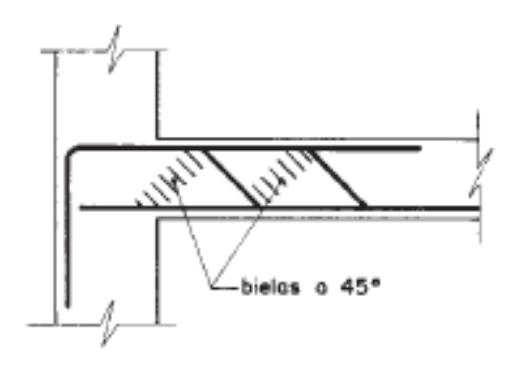

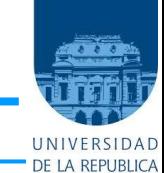

### **Disposiciones constructivas**

1 er Semestre 2023 Agustin Spalvier Curso: Hormigón Estructural 1 29

• **Armadura de compresión:** (Es muy raro que se tenga que armar doblemente una losa.)

#### • **Disposición de las armaduras:**

– Si no se tienen los puntos de momento nulo, se puede seguir las siguientes

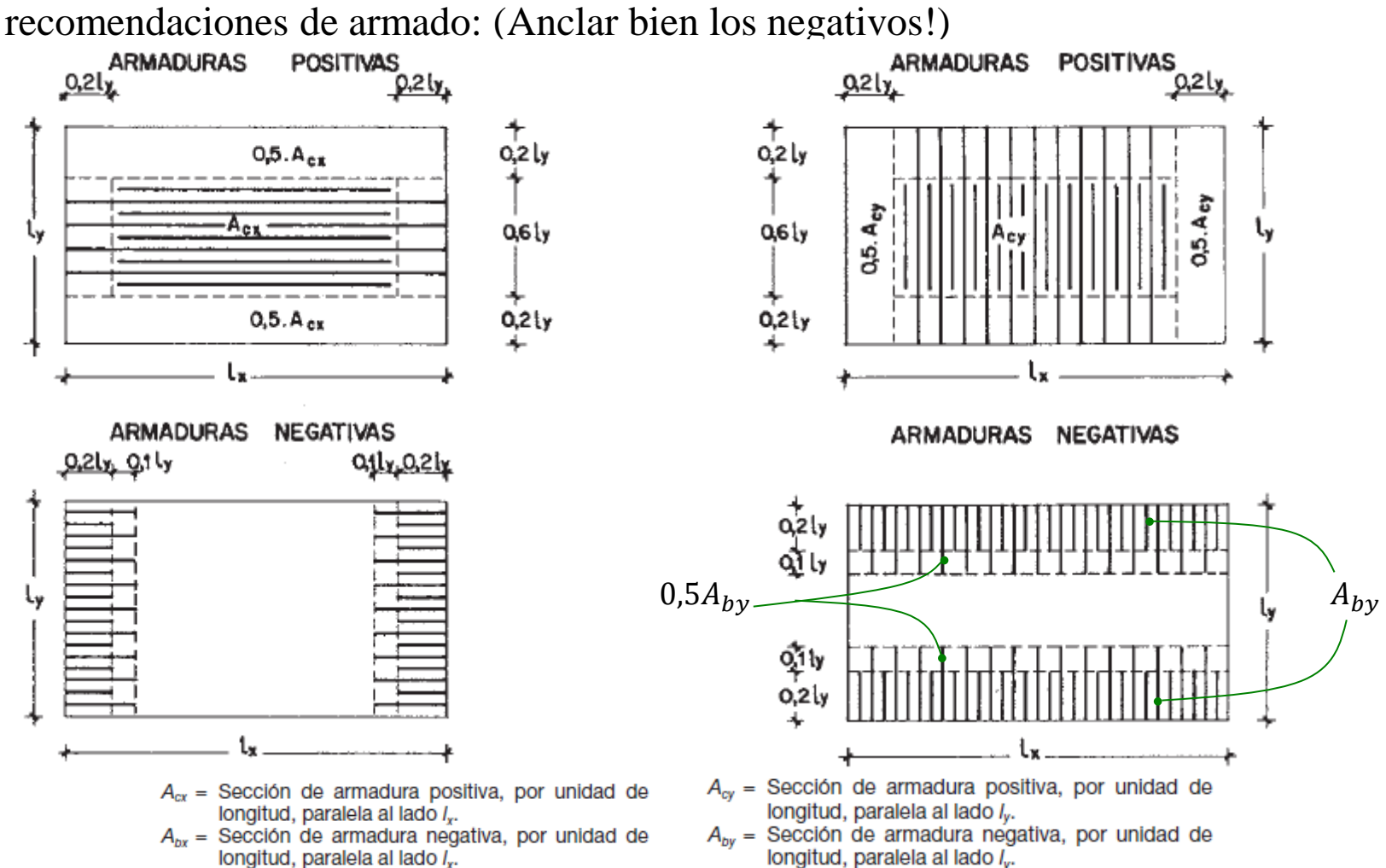

## **Disposiciones constructivas**

1 er Semestre 2023 Agustin Spalvier Curso: Hormigón Estructural 1 30

### • **Esquinas**

- Deben disponerse armaduras para absorber los esfuerzos de torsión.
- En zona cuadrada de  $0.2 \times l_{memory}$  se suplementará la armadura principal por dos mallas ortogonales iguales (una en la cara superior y la otra en la inferior) que tengan, en cada malla en cada dirección, por lo menos el 75% de la cuantía de la mayor armadura principal de la losa.

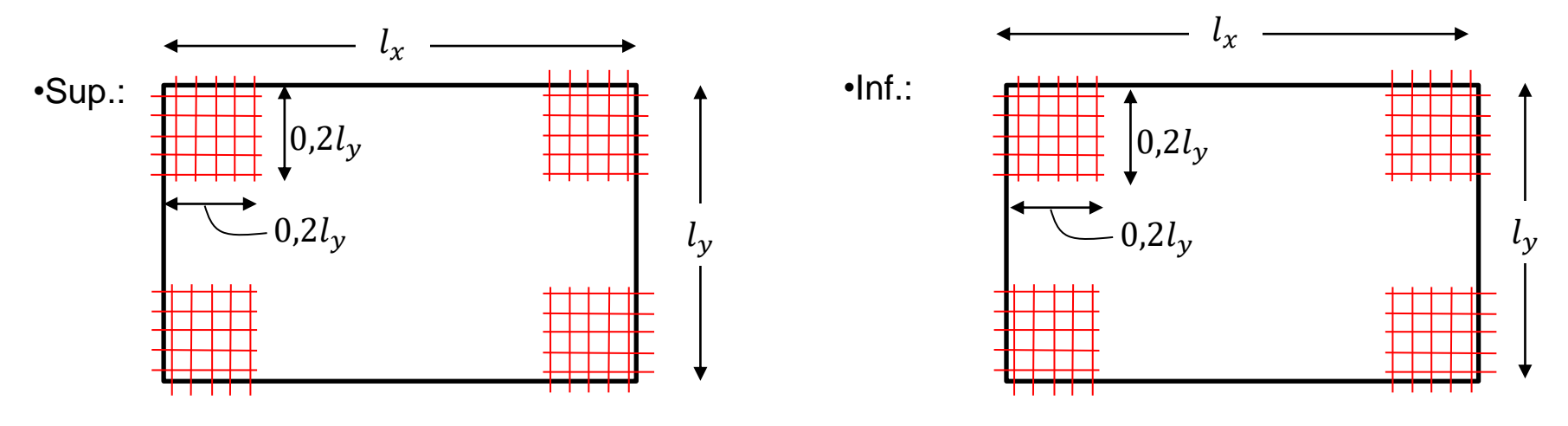

### • **Bordes Libres**

– Disponer armadura longitudinal para resistir: posibles cargas de borde, y tensiones de retracción y térmicas. Continuar la armadura perpendicular al borde para envolver a la longitudinal.

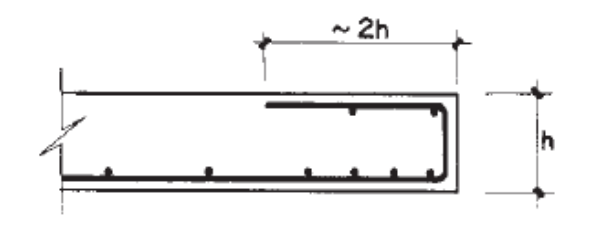

# **Fin**

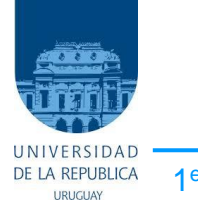